# Multihoming: Outbound Traffic Engineering

#### ISP Workshops

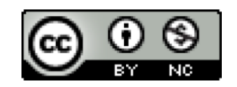

**These materials are licensed under the Creative Commons Attribution-NonCommercial 4.0 International license (http://creativecommons.org/licenses/by-nc/4.0/)**

<sup>1</sup> Last updated 5th April 2019

# Acknowledgements

- p This material originated from the Cisco ISP/IXP Workshop Programme developed by Philip Smith & Barry Greene
- p Use of these materials is encouraged as long as the source is fully acknowledged and this notice remains in place
- p Bug fixes and improvements are welcomed
	- n Please email *workshop (at) bgp4all.com*

Philip Smith 2

# Service Provider Multihoming

- p Previous examples dealt with loadsharing inbound traffic
	- **n** Of primary concern at Internet edge
	- What about outbound traffic?
- p Transit Providers strive to balance traffic flows in both directions
	- **Balance link utilisation**
	- **n** Try and keep most traffic flows symmetric
	- **n** Some edge networks try and do this too
- n The original "Traffic Engineering"

# Service Provider Multihoming

- p Balancing outbound traffic requires inbound routing information
	- Common solution is "full routing table"
	- **Rarely necessary** 
		- <sup>p</sup> Why use the "routing mallet" to try solve loadsharing problems?
	- **n** "Keep It Simple" is often easier (and \$\$\$ cheaper) than carrying N-copies of the full routing table

# Service Provider Multihoming MYTHS!!

#### **Common MYTHS**

- 1. You need the full routing table to multihome
	- **n** People who sell router memory would like you to believe this
	- **n** Only true if you are a transit provider
	- Full routing table can be a significant hindrance to multihoming
- 2. You need a BIG router to multihome
	- Router size is related to data rates, not running BGP
	- n In reality, to multihome, your router needs to:
		- **p** Have two interfaces,
		- <sup>p</sup> Be able to talk BGP to at least two peers,
		- <sup>p</sup> Be able to handle BGP attributes,
		- <sup>p</sup> Handle at least one prefix

#### 3. BGP is complex

In the wrong hands, yes it can be! Keep it Simple!

# Service Provider Multihoming: Some Strategies

p Take the prefixes you need to aid traffic engineering **Example 2 Look at NetFlow data for popular sites** p Prefixes originated by your immediate neighbours and their neighbours will do more to aid load balancing than prefixes from ASNs many hops away

- Concentrate on local destinations
- p Use default routing as much as possible
	- Or use the full routing table with care

# Service Provider Multihoming

#### p Examples

- One upstream, one local peer
- One upstream, local exchange point
- **n** Two upstreams, one local peer
- **n** Three upstreams, unequal link bandwidths
- p Require BGP and a public ASN
- p Examples assume that the local network has their own /19 IPv4 address block

# Service Provider Multihoming

One upstream, one local peer

- $\nabla$  Very common situation in many regions of the Internet
- $\square$  Connect to upstream transit provider to see the "Internet"
- □ Connect to the local competition so that local traffic stays local
	- Saves spending valuable \$ on upstream transit costs for local traffic

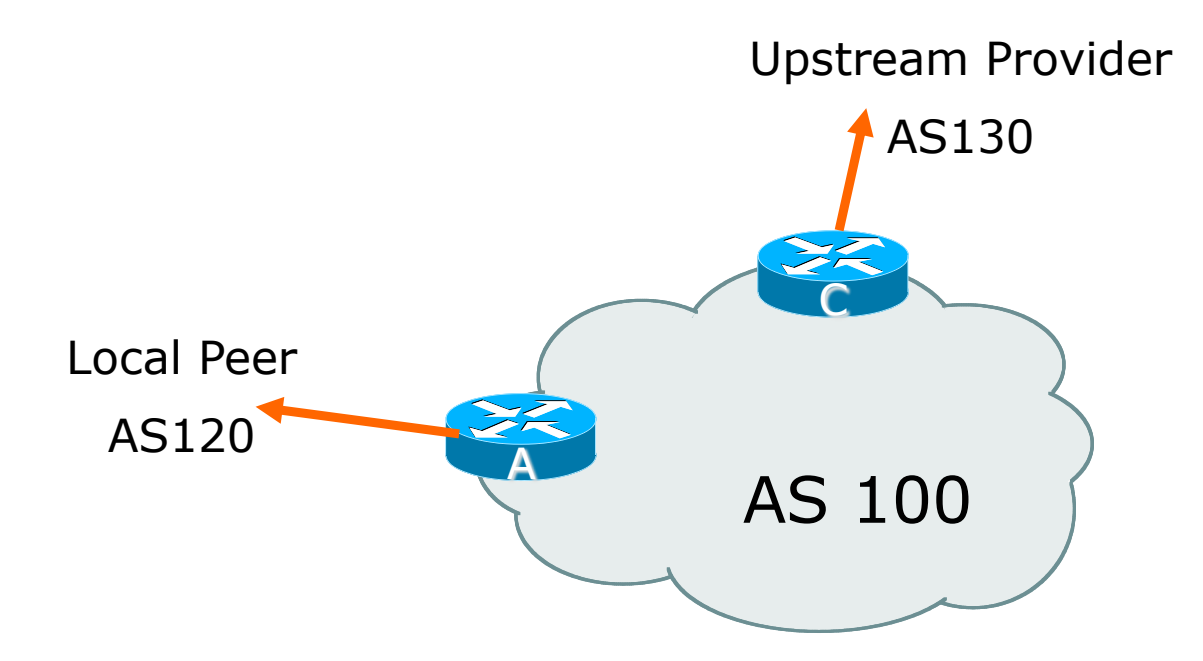

- $\Box$  Announce /19 aggregate on each link
- p Accept default route only from upstream
	- Either 0.0.0.0/0 or a network which can be used as default
- $\square$  Accept all routes the local peer originates

```
router bgp 100
             address-family ipv4
              network 100.64.0.0 mask 255.255.224.0
              neighbor 100.66.10.2 remote-as 120
              neighbor 100.66.10.2 prefix-list my-block out
              neighbor 100.66.10.2 prefix-list AS120-peer in
              neighbor 100.66.10.2 activate
            !
            ip prefix-list AS120-peer permit 122.5.16.0/19
            ip prefix-list AS120-peer permit 121.240.0.0/20
            !
            ip prefix-list my-block permit 100.64.0.0/19
            !
            ip route 100.64.0.0 255.255.224.0 null0 250
p Router A Configuration
                                                     Prefix filters
                                                       inbound
```
12

#### $\Box$  Router A – Alternative Configuration

```
router bgp 100
 address-family ipv4
 network 100.64.0.0 mask 255.255.224.0
 neighbor 100.66.10.2 remote-as 120
 neighbor 100.66.10.2 prefix-list my-block out
 neighbor 100.66.10.2 filter-list 10 in
 neighbor 100.66.10.2 activate
!
ip as-path access-list 10 permit ^(120_)+$
!
ip prefix-list my-block permit 100.64.0.0/19
!
ip route 100.64.0.0 255.255.224.0 null0
                                         AS Path filters –
                                         more "trusting"
```
#### □ Router C Configuration

```
router bgp 100
address-family ipv4
 network 100.64.0.0 mask 255.255.224.0
 neighbor 100.66.10.1 remote-as 130
 neighbor 100.66.10.1 prefix-list default in
 neighbor 100.66.10.1 prefix-list my-block out
 neighbor 100.66.10.1 activate
!
ip prefix-list my-block permit 100.64.0.0/19
ip prefix-list default permit 0.0.0.0/0
!
ip route 100.64.0.0 255.255.224.0 null0
```
- □ Two configurations possible for Router A
	- **Filter-lists assume peer knows what they are doing**
	- **n** Prefix-list higher maintenance, but safer
	- Some network operators use both
- □ Local traffic goes to and from local peer, everything else goes to upstream provider

# Aside: Configuration Recommendations

- p Private Peers
	- **n** The peering Network Operators exchange prefixes they originate
	- **n** Sometimes they exchange prefixes from neighbouring ASes too
- p Be aware that the private peer eBGP router should carry only the prefixes you want the private peer to receive
	- **n** Otherwise they could point a default route to you and unintentionally transit your backbone

# Service Provider Multihoming

#### One upstream, Local Exchange Point

- p Very common situation in many regions of the Internet
- p Connect to upstream transit provider to see the "Internet"
- p Connect to the local Internet Exchange Point so that local traffic stays local
	- Saves spending valuable \$ on upstream transit costs for local traffic
- □ This example is a scaled up version of the previous one

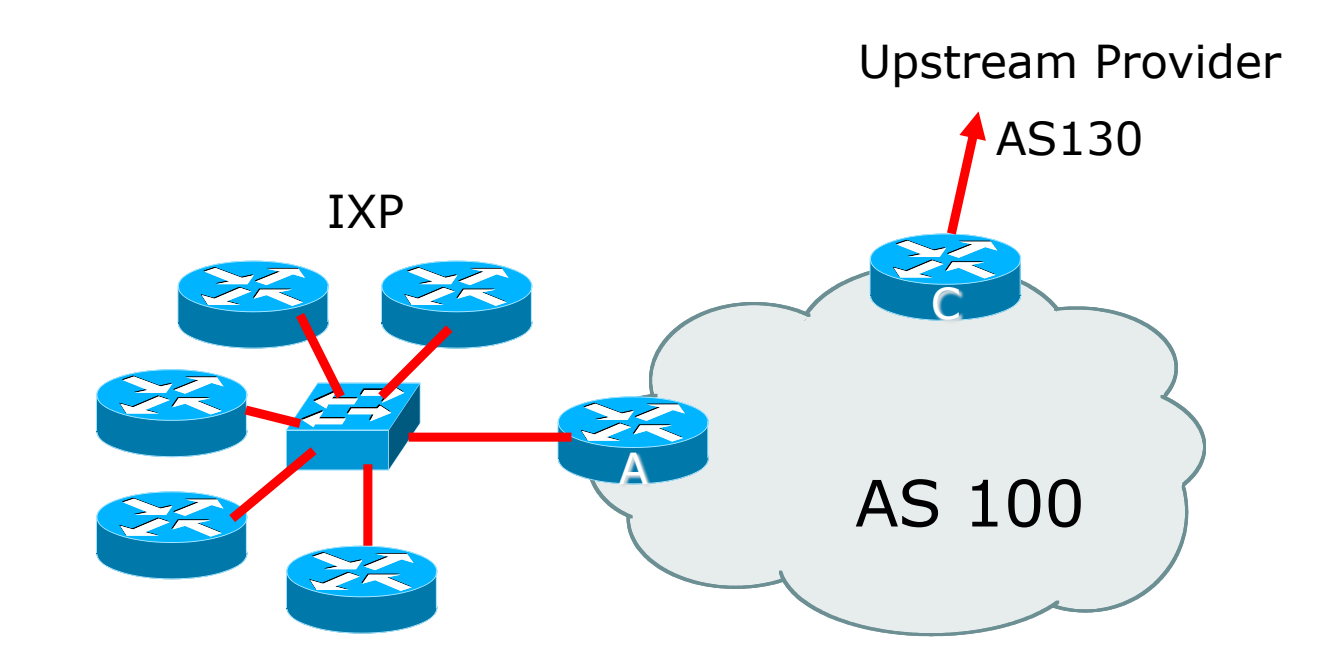

□ Announce /19 aggregate to every neighbouring AS p Accept default route only from upstream

- Either 0.0.0.0/0 or a network which can be used as default
- p Accept all routes originated by IXP peers

p Router A Configuration

```
interface fastethernet 0/0
description Exchange Point LAN
ip address 100.67.10.1 mask 255.255.255.224
!
router bgp 100
address-family ipv4
 neighbor ixp-peers peer-group
 neighbor ixp-peers prefix-list my-block out
 neighbor ixp-peers remove-private-AS
 neighbor ixp-peers send-community
 neighbor ixp-peers route-map set-local-pref in
!
…next slide
```
**neighbor 100.67.10.2 remote-as 200 neighbor 100.67.10.2 peer-group ixp-peers neighbor 100.67.10.2 prefix-list peer200 in neighbor 100.67.10.2 activate neighbor 100.67.10.3 remote-as 201 neighbor 100.67.10.3 peer-group ixp-peers neighbor 100.67.10.3 prefix-list peer201 in neighbor 100.67.10.3 activate neighbor 100.67.10.4 remote-as 202 neighbor 100.67.10.4 peer-group ixp-peers neighbor 100.67.10.4 prefix-list peer202 in neighbor 100.67.10.4 activate neighbor 100.67.10.5 remote-as 203 neighbor 100.67.10.5 peer-group ixp-peers neighbor 100.67.10.5 prefix-list peer203 in neighbor 100.67.10.5 activate**

...next slide

```
!
ip prefix-list my-block permit 100.64.0.0/19
ip prefix-list peer200 permit 100.65.0.0/19
ip prefix-list peer201 permit 100.66.0.0/19
ip prefix-list peer202 permit 100.67.0.0/19
ip prefix-list peer203 permit 100.68.128.0/19
!
route-map set-local-pref permit 10
set local-preference 150
!
```
- □ Note that Router A does not generate the aggregate for AS100
	- **n** If Router A becomes disconnected from backbone, then the aggregate is no longer announced to the IX
	- **BGP failover works as expected**
- p Note the inbound route-map which sets the local preference higher than the default
	- This is a visual reminder that BGP Best Path for local traffic will be across the IXP
	- $\blacksquare$  (And allows for future case where operator may need to take BGP routes from their upstream(s))

p Router C Configuration

```
router bgp 100
address-family ipv4
 network 100.64.0.0 mask 255.255.224.0
 neighbor 100.66.10.1 remote-as 130
 neighbor 100.66.10.1 prefix-list default in
 neighbor 100.66.10.1 prefix-list my-block out
 neighbor 100.66.10.1 activate
!
ip prefix-list my-block permit 100.64.0.0/19
ip prefix-list default permit 0.0.0.0/0
!
ip route 100.64.0.0 255.255.224.0 null0
```
p Note Router A configuration

- **Prefix-list higher maintenance, but safer**
- No generation of AS100 aggregate
- □ IXP traffic goes to and from local IXP, everything else goes to upstream

# Aside: IXP Configuration Recommendations

- $\square$  IXP peers
	- **n** The peering Network Operators at the IXP exchange prefixes they originate
	- **n** Sometimes they exchange prefixes from neighbouring ASes too
- $\Box$  Be aware that the IXP border router should carry only the prefixes you want the IXP peers to receive and the destinations you want them to be able to reach
	- **n** Otherwise they could point a default route to you and unintentionally transit your backbone
- p If IXP router is at IX, and distant from your backbone
	- Don't originate your address block at your IXP router  $\frac{1}{27}$

# Service Provider Multihoming

Two upstreams, one local peer

- $\Box$  Connect to both upstream transit providers to see the "Internet"
	- $\blacksquare$  Provides external redundancy and diversity  $\blacksquare$  the reason to multihome
- □ Connect to the local peer so that local traffic stays local
	- Saves spending valuable \$ on upstream transit costs for local traffic

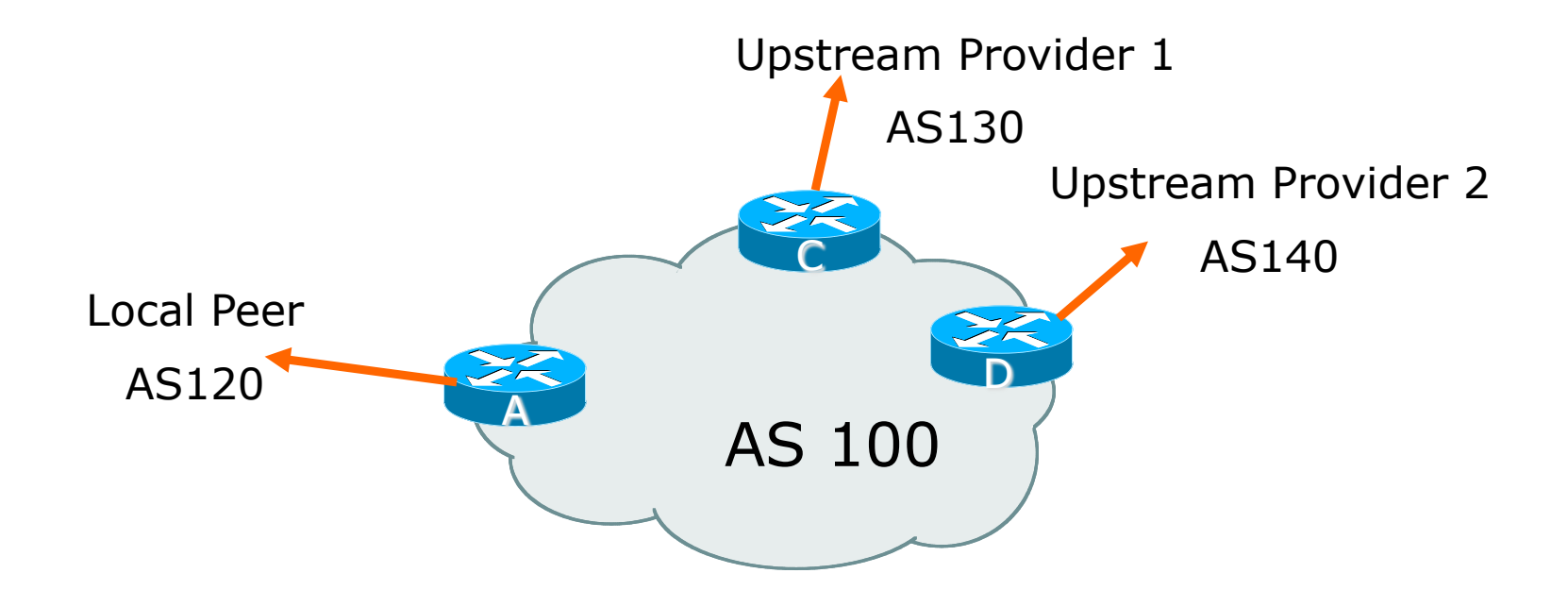

- $\Box$  Announce /19 aggregate on each link
- p Accept default route only from upstreams
	- Either 0.0.0.0/0 or a network which can be used as default
- p Accept all routes originated by local peer
- p Note separation of Router C and D
	- **n** Single edge router means no redundancy
- p Router A
	- Same routing configuration as in example with one upstream and one local peer

p Router C Configuration

```
router bgp 100
address-family ipv4
 network 100.64.0.0 mask 255.255.224.0
 neighbor 100.66.10.1 remote-as 130
 neighbor 100.66.10.1 prefix-list default in
 neighbor 100.66.10.1 prefix-list my-block out
 neighbor 100.66.10.1 activate
!
ip prefix-list my-block permit 100.64.0.0/19
ip prefix-list default permit 0.0.0.0/0
!
ip route 100.64.0.0 255.255.224.0 null0
```
p Router D Configuration

```
router bgp 100
address-family ipv4
 network 100.64.0.0 mask 255.255.224.0
 neighbor 100.66.10.5 remote-as 140
 neighbor 100.66.10.5 prefix-list default in
 neighbor 100.66.10.5 prefix-list my-block out
 neighbor 100.66.10.5 activate
!
ip prefix-list my-block permit 100.64.0.0/19
ip prefix-list default permit 0.0.0.0/0
!
ip route 100.64.0.0 255.255.224.0 null0
```
 $\Box$  This is the simple configuration for Router C and D  $\Box$  Traffic out to the two upstreams will take nearest exit

- **n** Inexpensive routers required
- **n** This is not useful in practice especially for international links
- **Example 2** Loadsharing needs to be better

p Better configuration options:

- **n** Accept full routing from both upstreams <sup>p</sup> **Expensive & unnecessary!**
- **n** Accept default from one upstream and some routes from the other upstream

<sup>p</sup> **The way to go!** 

# Loadsharing with different ASes

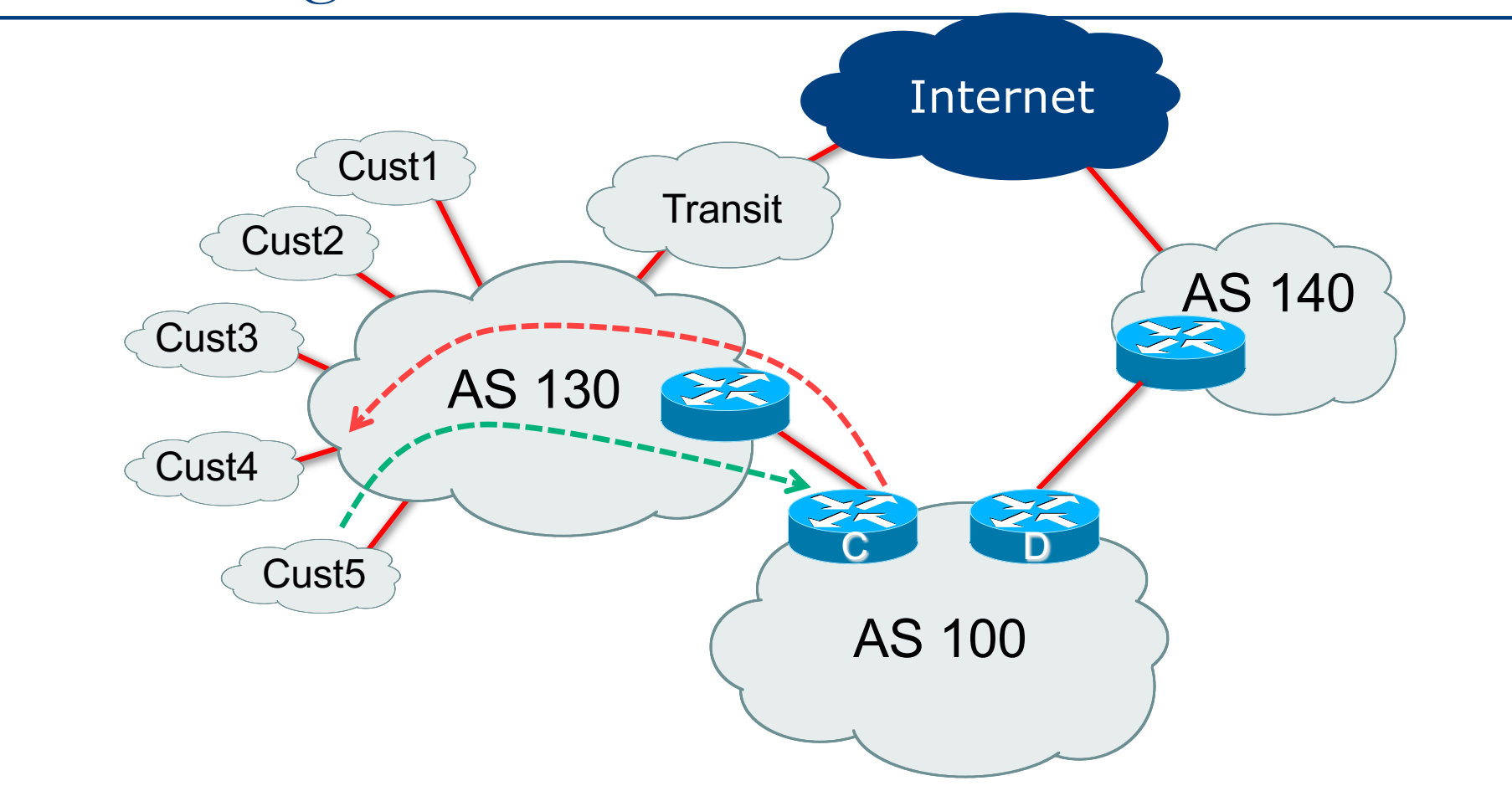

36
```
p Router C Configuration
            router bgp 100
             address-family ipv4
              network 100.64.0.0 mask 255.255.224.0
              neighbor 100.66.10.1 remote-as 130
              neighbor 100.66.10.1 prefix-list rfc6890-deny in
              neighbor 100.66.10.1 prefix-list my-block out
              neighbor 100.66.10.1 route-map AS130-loadshare in
              neighbor 100.66.10.1 activate
            !
            ip prefix-list my-block permit 100.64.0.0/19
            !
            ! See http://tools.ietf.org/html/rfc6890
            ...next slide
                                                   Allow all prefixes 
                                                     apart from 
                                                   RFC6890 blocks
```

```
ip route 100.64.0.0 255.255.224.0 null0
!
ip as-path access-list 10 permit ^(130_)+$
ip as-path access-list 10 permit ^(130_)+_[0-9]+$
!
route-map AS130-loadshare permit 10
match ip as-path 10
set local-preference 120
!
route-map AS130-loadshare permit 20
set local-preference 80
!
```

```
p Router D Configuration
            router bgp 100
             address-family ipv4
              network 100.64.0.0 mask 255.255.224.0
              neighbor 100.66.10.5 remote-as 140
              neighbor 100.66.10.5 prefix-list rfc6890-deny in
              neighbor 100.66.10.5 prefix-list my-block out
              neighbor 100.66.10.5 activate
             !
            ip prefix-list my-block permit 100.64.0.0/19
             !
             ! See http://tools.ietf.org/html/rfc6890
                                                  Allow all prefixes 
                                                    apart from 
                                                  RFC6890 blocks
```
□ Router C configuration:

- **n** Accept full routes from AS130
- **n** Tag prefixes originated by AS130 and AS130's neighbouring ASes with local preference 120

<sup>p</sup> Traffic to those ASes will go over AS130 link

- **Remaining prefixes tagged with local preference of 80** <sup>p</sup> Traffic to other all other ASes will go over the link to AS140
- $\nabla$  Router D configuration same as Router C without the route-map

#### p Full routes from upstreams

**n** Summary of routes received:

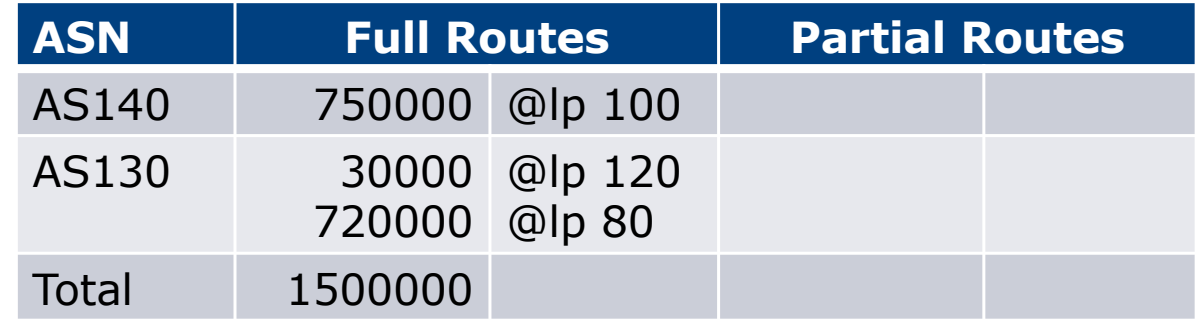

p Full routes from upstreams

- $\blacksquare$  Expensive needs lots of memory and CPU
- **n** Need to play preference games
- **Previous example is only an example real life will need** improved fine-tuning!
- Previous example doesn't consider inbound traffic see earlier in presentation for examples

# Two Upstreams, One Local Peer Partial Routes: Strategy

p Ask one upstream for a default route

- Easy to originate default towards a BGP neighbour
- p Ask other upstream for a full routing table
	- **n** Then filter this routing table based on neighbouring ASN
	- $\blacksquare$  E.g. want traffic to their neighbours to go over the link to that ASN
	- **n** Most of what upstream sends is thrown away
	- Easier than asking the upstream to set up custom BGP filters for you

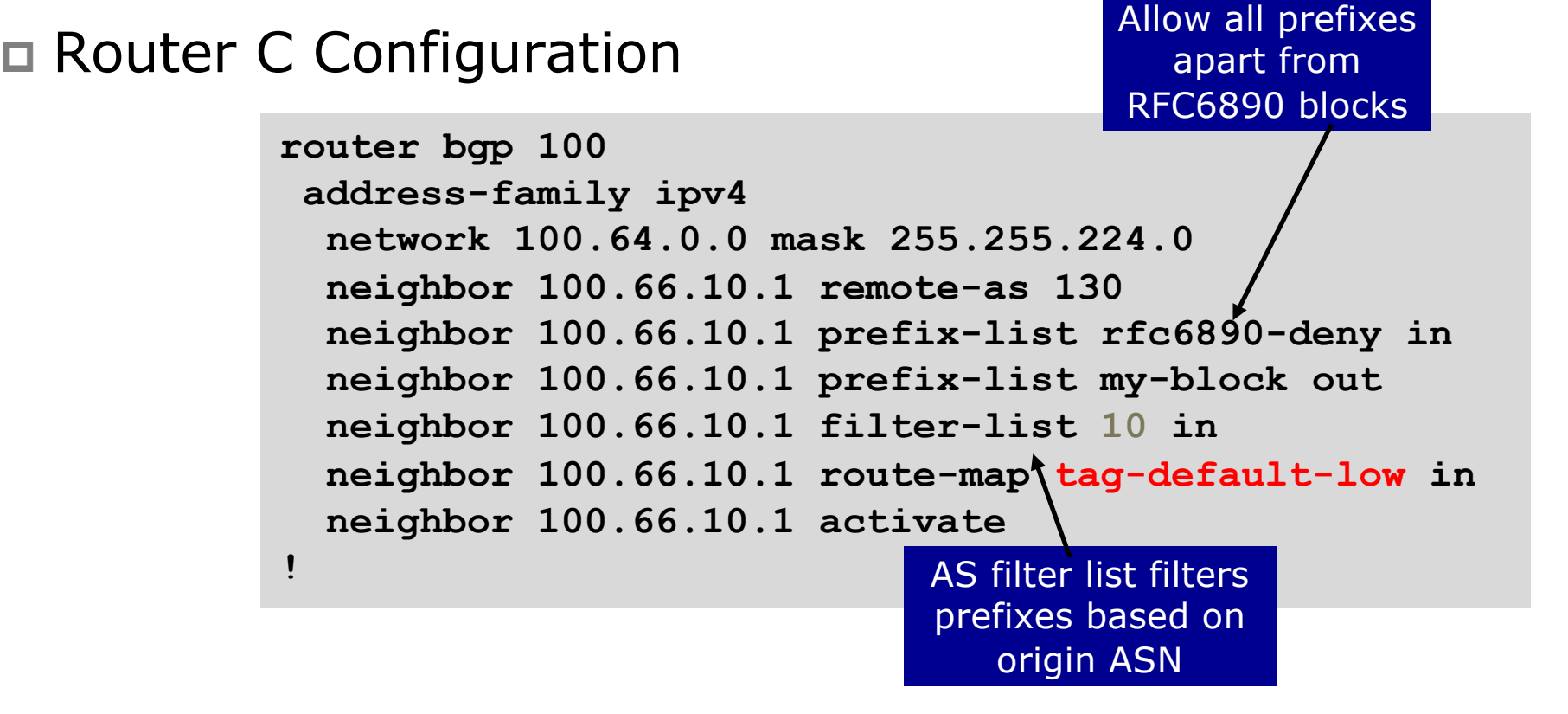

```
ip prefix-list my-block permit 100.64.0.0/19
ip prefix-list default permit 0.0.0.0/0
!
ip route 100.64.0.0 255.255.224.0 null0
!
ip as-path access-list 10 permit ^(130_)+$
ip as-path access-list 10 permit ^(130_)+_[0-9]+$
!
route-map tag-default-low permit 10
match ip address prefix-list default
 set local-preference 80
!
route-map tag-default-low permit 20
!
```
p Router D Configuration

```
router bgp 100
address-family ipv4
 network 100.64.0.0 mask 255.255.224.0
 neighbor 100.66.10.5 remote-as 140
 neighbor 100.66.10.5 prefix-list default in
 neighbor 100.66.10.5 prefix-list my-block out
 neighbor 100.66.10.5 activate
!
ip prefix-list my-block permit 100.64.0.0/19
ip prefix-list default permit 0.0.0.0/0
!
ip route 100.64.0.0 255.255.224.0 null0
```
#### □ Router C configuration:

- **Accept full routes from AS130** <sup>p</sup> (or get them to send less)
- **Filter ASNs so only AS130 and AS130's neighbouring ASes are** accepted
- Allow default, and set it to local preference 80
- **Traffic to those ASes will go over AS130 link**
- Traffic to other all other ASes will go over the link to AS140
- **n** If AS140 link fails, backup via AS130 and vice-versa

#### p Partial routes from upstreams

**n** Summary of routes received:

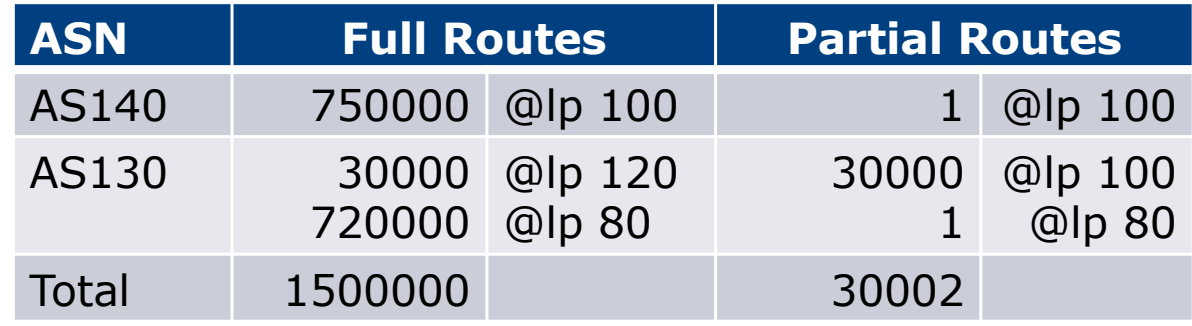

```
Distributing Default route with IGP
```
p Router C IGP Configuration

```
router ospf 100
default-information originate metric 30
!
```
p Router D IGP Configuration

```
router ospf 100
default-information originate metric 10
!
```
p Primary path is via Router D, with backup via Router C

**n** Preferred over carrying default route in iBGP

#### $\square$  Partial routes from upstreams

- $\blacksquare$  Not expensive only carry the routes necessary for loadsharing
- **Need to filter on AS paths**
- **Previous example is only an example real life will need** improved fine-tuning!
- Previous example doesn't consider inbound traffic see earlier in presentation for examples

# Aside: Configuration Recommendation

p When distributing internal default by iBGP or OSPF/ISIS

- Make sure that routers connecting to private peers or to IXPs do **NOT** carry the default route
- **n** Otherwise they could point a default route to you and unintentionally transit your backbone
- Simple fix for Private Peer/IXP routers:

```
ip route 0.0.0.0 0.0.0.0 null0
ipv6 route ::/0 null0
```
# Service Provider Multihoming

Three upstreams, unequal bandwidths

#### Three upstreams, unequal bandwidths

- p This example based on real life complex 3-upstream configuration
- p Autonomous System has three upstreams
	- 2.5Gbps to Upstream A
	- **n** 1Gbps to Upstream B
	- 622Mbps to Upstream C
- $\Box$  What is the strategy here?
	- One option is full table from each
		- 3x 750k prefixes  $\Rightarrow$  2250k paths
	- **n** Other option is partial table and defaults from each  $n$  How??

#### Strategy

- p Two external routers (gives router redundancy)
	- Do NOT need three routers for this
- p Connect biggest bandwidth to one router
	- Most of inbound and outbound traffic will go here
- p Connect the other two links to the second router
	- **n** Provides maximum backup capacity if primary link fails
- p Use the biggest link as default
	- Most of the inbound and outbound traffic will go here
- p Do the traffic engineering on the two smaller links
	- **n** Focus on regional traffic needs

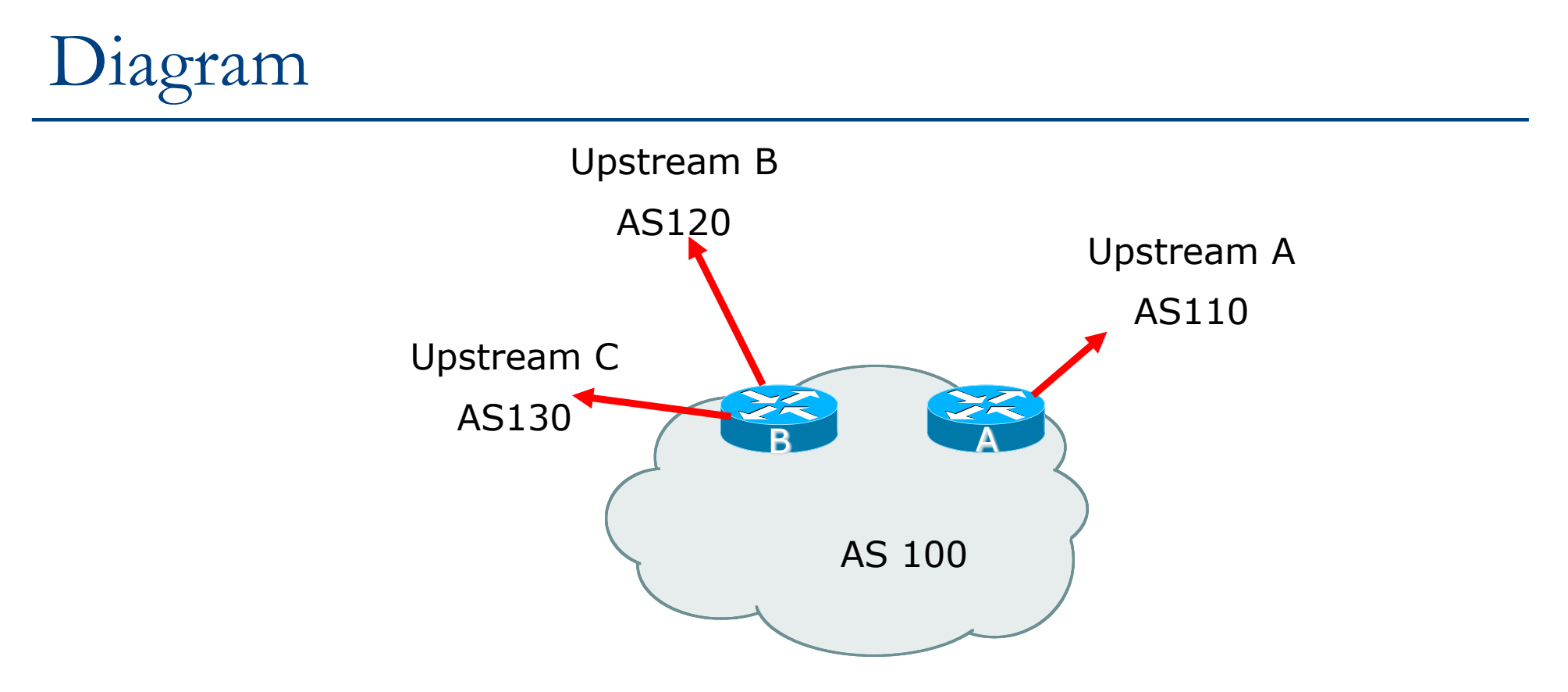

□ Router A has 2.5Gbps link to Upstream A p Router B has 1Gbps and 622Mbps links to Upstreams B&C

- p Available BGP feeds from Transit providers:
	- $\blacksquare$  Full table
	- **n** Customer prefixes and default
	- **n** Default Route
- p These are the common options on Internet today
	- Very rare for any provider to offer anything different
	- Very rare for any provider to customise BGP feed for a customer

- $\Box$  Accept only a default route from the provider with the largest connectivity, Upstream A
	- Because most of the traffic is going to use this link
- □ If Upstream A won't provide a default:
	- **n** Still run BGP with them, but discard all prefixes
	- $\blacksquare$  Point static default route to the upstream link
	- **n** Distribute the default in the IGP
- □ Request the full table from Upstream B & C
	- $\blacksquare$  Most of this will be thrown away
	- n ("Default plus customers" is not enough)

- p How to decide what to keep and what to discard from Upstreams B & C?
	- $\blacksquare$  Most traffic will use Upstream A link  $\blacksquare$  so we need to find a good/useful subset

 $\nabla$  Discard prefixes transiting the global transit providers

- **n** Global transit providers generally appear in most non-local or regional AS-PATHs
- $\Box$  Discard prefixes with Upstream A's ASN in the path
	- **n** Makes more sense for traffic to those destinations to go via the link to Upstream A

□ Global Transit (Tier-1) Providers at the time of this exercise included:

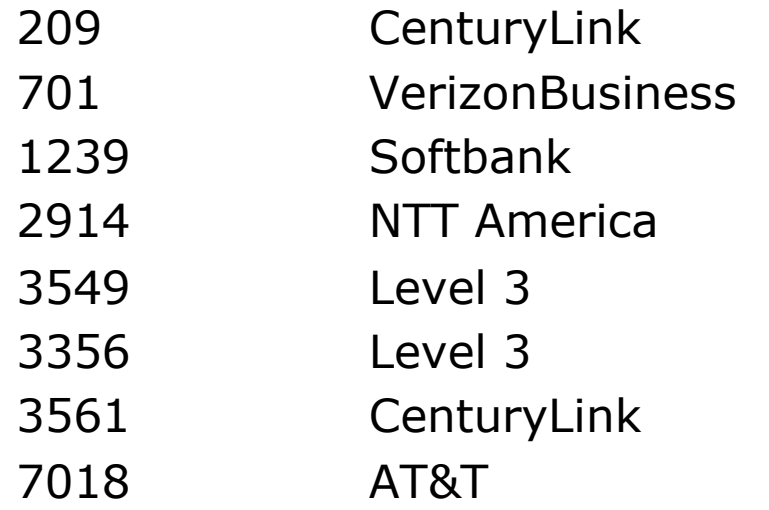

(Qwest) (UUNET) (Sprint) (NTT/Verio) (GlobalCrossing)

(Savvis, ex C&W)

#### Upstream B peering Inbound AS-PATH filter

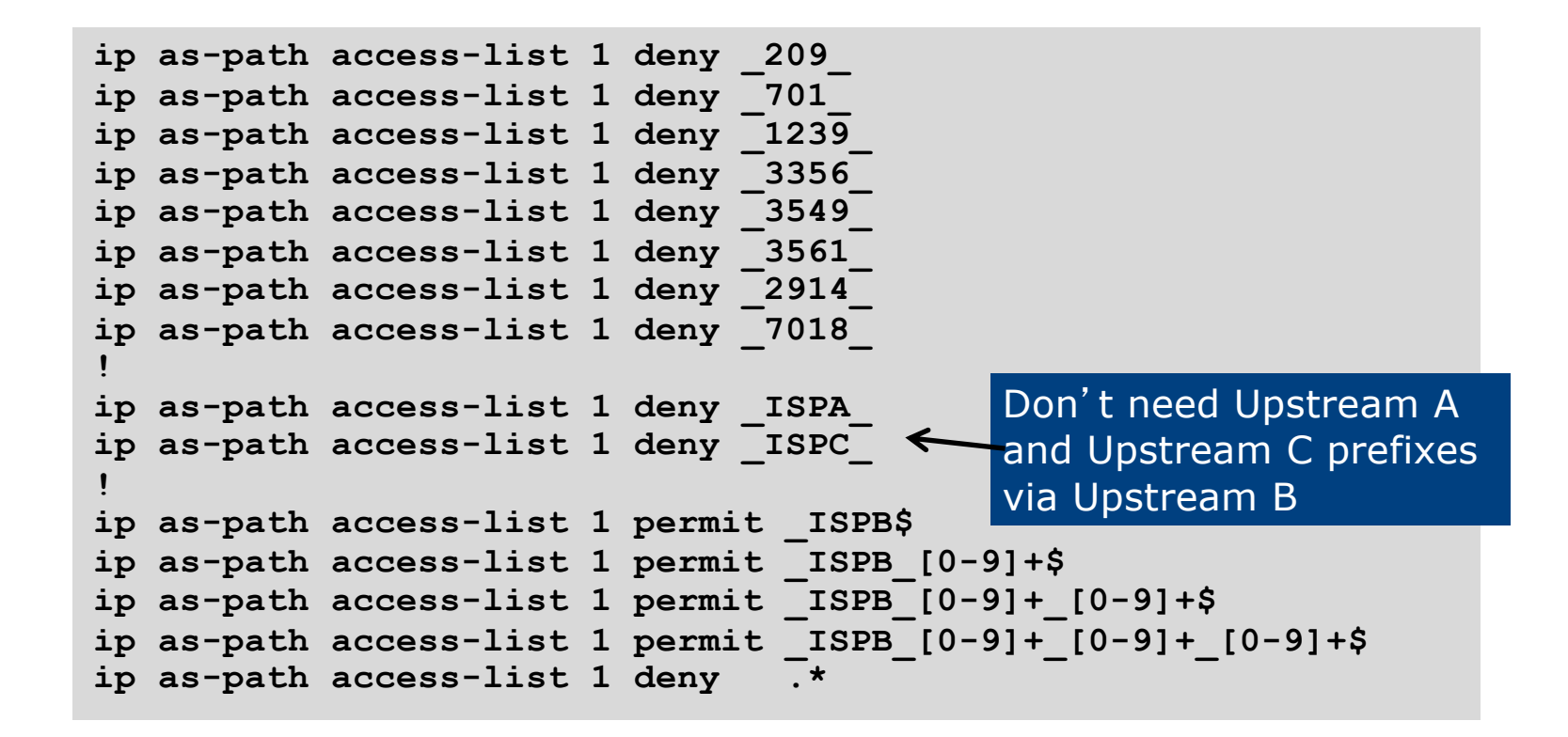

# Outbound load-balancing strategy: Upstream B peering configuration

- p Part 1: Dropping Global Transit Provider prefixes
	- $\blacksquare$  This can be fine-tuned if traffic volume is not sufficient
	- $\blacksquare$  (More prefixes in = more traffic out)
- p Part 2: Dropping prefixes transiting Upstream A & C network
- p Part 3: Permitting prefixes from Upstream B, their BGP neighbours, and their neighbours, and their neighbours
	- **n** More AS PATH permit clauses, the more prefixes allowed in, the more egress traffic
	- Too many prefixes in will mean more outbound traffic than the link to Upstream B can handle

- p Similar AS-PATH filter can be built for the Upstream C BGP peering
- p If the same prefixes are heard from both Upstream B and C, then establish proximity of their origin AS to Upstream B or C
	- e.g. Upstream B might be in Japan, with the neighbouring ASN in Europe, yet Upstream C might be in Europe
	- **n** Transit to the ASN via Upstream C makes more sense in this case

- p The largest outbound link should announce just the aggregate
- p The other links should announce:
	- a) The aggregate with AS-PATH prepend
	- b) Subprefixes of the aggregate, chosen according to traffic volumes to those subprefixes, and according to the services on those subprefixes

#### p Example:

- $\blacksquare$  Link to Upstream B could be used just for Broadband customers  $-$  so number all such customers out of one contiguous subprefix
- Link to Upstream C could be used just for commercial leased line customers — so number all such customers out of one contiguous subprefix

#### Router A: eBGP Configuration Example

```
router bgp 100
address-family ipv4
 network 100.64.0.0 mask 255.255.224.0
 neighbor 100.66.10.1 remote 110
 neighbor 100.66.10.1 prefix-list default in
 neighbor 100.66.10.1 prefix-list aggregate out
 neighbor 100.66.10.1 activate
!
ip prefix-list default permit 0.0.0.0/0
ip prefix-list aggregate permit 100.64.0.0/19
!
```
#### Router B: eBGP Configuration Example

```
router bgp 100
 address-family ipv4
 network 100.64.0.0 mask 255.255.224.0
 neighbor 100.66.1.1 remote 120
  neighbor 100.66.1.1 filter-list 1 in
  neighbor 100.66.1.1 prefix-list ISP-B out
 neighbor 100.66.1.1 route-map to-ISP-B out
 neighbor 100.66.1.1 activate
  neighbor 100.67.2.1 remote 130
 neighbor 100.67.2.1 filter-list 2 in
  neighbor 100.67.2.1 prefix-list ISP-C out
  neighbor 100.67.2.1 route-map to-ISP-C out
 neighbor 100.67.2.1 activate
!
ip prefix-list aggregate permit 100.64.0.0/19
!
...next slide
```
#### Router B: eBGP Configuration Example

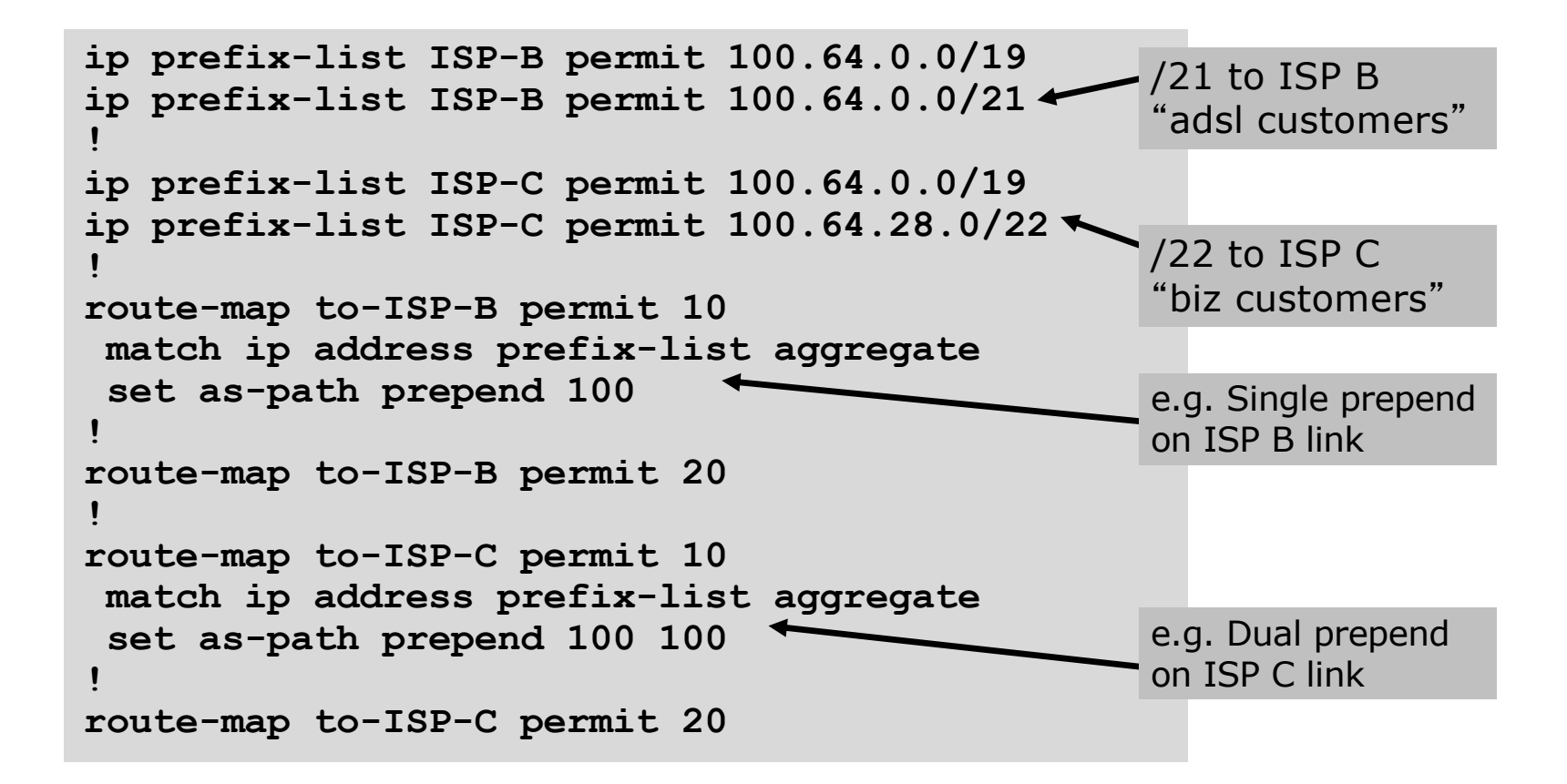

#### What about outbound backup?

- $\n **W**$  we have:
	- Default route from Upstream A by eBGP
	- Mostly discarded full table from Upstreams B&C
- p Strategy:
	- **n** Originate default route by OSPF on Router A (with metric  $10$ )  $-$  link to Upstream A
	- $\blacksquare$  Originate default route by OSPF on Router B (with metric 30)  $-$  links to Upstreams B & C
	- **n** Plus on Router B:
		- <sup>p</sup> Static default route to Upstream B with distance 240
		- <sup>p</sup> Static default route to Upstream C with distance 245
	- $\blacksquare$  When link goes down, static route is withdrawn

#### Outbound backup: steady state

p Steady state (all links up and active):

- $\blacksquare$  Default route is to Router A  $\blacksquare$  OSPF metric 10
- **n** (Because default learned by eBGP  $\Rightarrow$  default is in RIB  $\Rightarrow$  OSPF will originate default)
- **Backup default is to Router B**  $-$  **OSPF metric 20**
- **n** eBGP prefixes learned from upstreams distributed by iBGP throughout backbone
- (Default can be filtered in iBGP to avoid "RIB failure error")

#### Outbound backup: failure examples

- p Link to Upstream A down, to Upstreams B&C up:
	- $\blacksquare$  Default route is to Router B  $\blacksquare$  OSPF metric 20
	- (eBGP default gone from RIB, so OSPF on Router A withdraws the default)
- $\Box$  Above is true if link to B or C is down as well
- p Link to Upstreams B & C down, link to Upstream A is up:
	- $\blacksquare$  Default route is to Router A  $\blacksquare$  OSPF metric 10
	- (static defaults on Router B removed from RIB, so OSPF on Router B withdraws the default)

#### Other considerations

- p Default route should not be propagated to devices terminating non-transit peers and customers
- p Rarely any need to carry default in iBGP
	- Best to filter out default in iBGP mesh peerings
- □ Still carry other eBGP prefixes across iBGP mesh
	- **n** Otherwise routers will follow default route rules resulting in suboptimal traffic flow
	- **Not a big issue because not carrying full table**

#### Router A: iBGP Configuration Example

```
router bgp 100
address-family ipv4
 network 100.64.0.0 mask 255.255.224.0
 neighbor ibgp-peers peer-group
 neighbor ibgp-peers remote-as 100
 neighbor ibgp-peers prefix-list ibgp-filter out
 neighbor 100.64.0.2 peer-group ibgp-peers
 neighbor 100.64.0.2 activate
 neighbor 100.64.0.3 peer-group ibgp-peers
 neighbor 100.64.0.3 activate
!
ip prefix-list ibgp-filter deny 0.0.0.0/0
ip prefix-list ibgp-filter permit 0.0.0.0/0 le 32
!
```
## Three upstreams, unequal bandwidths: Summary

- p Example based on many deployed working multihoming/loadbalancing topologies
- $\square$  Many variations possible  $-$  this one is:
	- $\blacksquare$  Easy to tune
	- **Example 1 Light on border router resources**
	- **Example 1 Light on backbone router infrastructure**
	- **n** Sparse BGP table  $\Rightarrow$  faster convergence
## Multihoming: Outbound Traffic Engineering

ISP Workshops